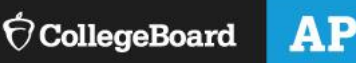

# 2018-19 AP® Exams for Homeschooled Students and Students Whose Schools Don't Offer AP

Many schools offer AP Exams to independent students.

#### **Follow these steps:**

- 1. Go to **AP Courses** for a list of all AP Exams.
- 2. Click on the course(s) you're interested in to see a summary of the AP course and exam.
- 3. Go to [Taking the Exam](https://apstudent.collegeboard.org/takingtheexam) to learn everything you need to know about signing up for and taking an AP Exam.
- 4. Go to the [Credit Policy](https://apstudent.collegeboard.org/creditandplacement/search-credit-policies) page to search college and university AP credit policies.
- 5. Think about how far you're willing to travel to take your AP Exams. Then, by **March 1, 2019**, contact AP Services for Students to get information about nearby AP coordinators.
	- o 888-225-5427 (toll free in U.S. and Canada)
	- $O = 212 632 1780$
	- o [apstudents@info.collegeboard.org](mailto:apstudents@info.collegeboard.org)
- 6. By **March 15, 2019**, contact those AP coordinators to see if one can arrange testing for you. Not all schools administer every AP Exam, so also tell the coordinator which exams you'd like to take.

**IMPORTANT: Starting in the 2019-20 school year, AP Exam ordering deadlines move to the fall. If you're planning to take any AP Exams in 2020, you'll need to be included in a school's exam order by the November 15, 2019 exam ordering deadline. More information about 2019-20 changes will be available in spring 2019.**

# **Once you're signed up for the AP Exam(s):**

- 7. Review the **[AP Calendar](https://apstudent.collegeboard.org/takingtheexam/ap-calendar)** for deadlines and exam dates.
- 8. If you don't already have an account, sign up for a **College [Board account](https://cbaccount.collegeboard.org/iamweb/smartRegister?appId=287&DURL=https://apscore.collegeboard.org/scores/view-your-scores) to access helpful College Board resources.**
- 9. Read the *[Bulletin for AP Students and Parents.](https://apcentral.collegeboard.org/pdf/ap-student-bulletin-2017-18.pdf)* (The *Bulletin* is also on the [About the Exams](https://apstudent.collegeboard.org/takingtheexam/about-exams) page.) On exam day, you'll need to sign a statement saying you understand and agree to the policies and procedures in the *Bulletin*.
- 10. Review [Preparing for the Exams](https://apstudent.collegeboard.org/takingtheexam/preparing-for-exams) to access and practice with last year's released exam questions. For more study resources, go to your exam's [course page.](https://apstudent.collegeboard.org/apcourse)
- 11. Before exam day, look at the list of What to Bring and What Not to Bring to the Exam Room on page 5 of the *[Bulletin for](https://apcentral.collegeboard.org/pdf/ap-student-bulletin-2017-18.pdf)  [AP Students and Parents.](https://apcentral.collegeboard.org/pdf/ap-student-bulletin-2017-18.pdf)*
- 12. Review any requirements from the AP coordinator about the school or location where you'll be testing, including where and when to report.

**(Continued on next page.)**

## Contact [AP Services for Students](mailto:apstudents@info.collegeboard.org) if you have questions**.** © 2018 The College Board.

## **Independent students who need testing accommodations:**

- **Important!** If you need testing accommodations due to a diagnosed disability, you should request accommodations as soon as possible. All accommodations must be approved by SSD in order to be used on tests. Contact the College Board's [Services for Students with Disabilities](https://www.collegeboard.org/students-with-disabilities/request-accommodations)  (SSD) to request a Student Eligibility Form. Accommodation requests need to be submitted to the College Board by **February 22** to ensure they're approved in time for your exam(s).
- If you attend a school that doesn't offer AP, contact the SSD coordinator at your school to submit your accommodations request.
- If you've already been approved by SSD for testing accommodations, when you contact the AP coordinator(s) to see if they can arrange testing for you, also tell them about your accommodations so they can order the correct exams.
- Information about the Student Eligibility Form and requesting accommodations is available at [Services for Students with Disabilities.](https://www.collegeboard.org/students-with-disabilities/request-accommodations)
- **Review the** *[Bulletin for AP Students and Parents](https://apcentral.collegeboard.org/pdf/ap-student-bulletin-2017-18.pdf)* for more information on testing accommodations, or contact [AP Services for Students](mailto:apstudents@info.collegeboard.org)*.*

#### **Other important things to know:**

- **[AP Exam Fees](https://apstudent.collegeboard.org/takingtheexam/exam-fees)**
- **[Late-Testing Dates and Policies](https://apstudent.collegeboard.org/takingtheexam/exam-policies/late-testing)**
- **[How to Get Started in AP](https://apstudent.collegeboard.org/exploreap/get-started)**
- The **AP Studio Art Exam** is a portfolio of artwork you can work on all year long. Learn more, [here.](https://apstudent.collegeboard.org/takingtheexam/preparing-for-exams/about-digital-submission/studio-art-digital-submission)

### **On Exam Day You'll Need:**

- A valid government- or school-issued photo ID
- Your Student Accommodation Letter if you have approval from the College Board to test with accommodations
- Your school code
	- o If you attend a school that doesn't offer AP, use your own school's code (not the code for the school where you're testing).
	- o If you're homeschooled, use the state or international homeschool/self-study code that you'll get on the day of the exam.

#### **After the Exam:**

In July, you can access your [exam scores](https://apscore.collegeboard.org/scores) through your College Board account.